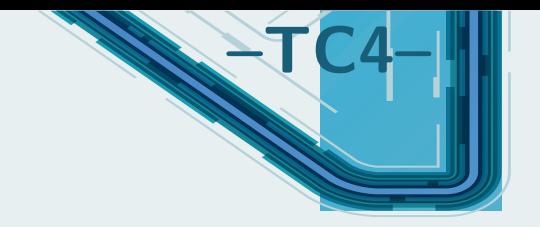

# **Diagrammes potentiel-pH**

#### **Sommaire**

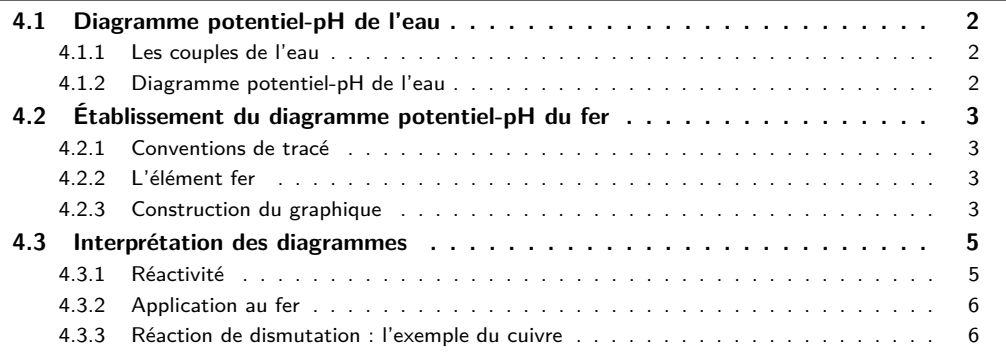

## **Questions de cours :**

- Établir le diagramme potentiel-pH de l'eau.
- Déterminer la position de différentes espèces dans un diagramme potentiel-pH sur un exemple au choix du khôlleur.
- Déterminer le potentiel standard, un p*K<sup>s</sup>* ou un p*K<sup>A</sup>* à partir des frontières d'un diagramme potentiel-pH sur un exemple au choix du khôlleur.

#### **Capacités exigibles du BO :**

- Attribuer les différents domaines d'un diagramme fourni à des espèces chimiques données.
- Déterminer la valeur de la pente d'une frontière dans un diagramme potentiel-pH.
- Justifier la position d'une frontière verticale.
- Prévoir le caractère thermodynamiquement favorisé ou non d'une transformation par superposition de diagrammes.
- Prévoir la stabilité des espèces dans l'eau.
- Prévoir une dismutation ou médiamutation en fonction du pH du milieu.
- Confronter les prévisions à des données expérimentales et interpréter d'éventuels écarts en termes cinétiques.
- Mettre en œuvre une démarche expérimentale s'appuyant sur l'utilisation d'un diagramme potentiel-pH.

#### **Expériences :**

• TP pseudo-cours Winkler

On a déjà évoqué dans le chapitre TC1 l'influence du pH sur les phénomènes d'oxydo-réduction. On va aller encore plus loin, ce qui va permettre de comprendre facilement l'influence des conditions sur la thermodynamique des réactions d'oxydo-réduction, utilisé en 2e année pour expliquer les traitements metallurgiques.

## **I. Diagramme potentiel-pH de l'eau**

Un diagramme potentiel-pH représente l'évolution du potentiel d'oxydo-réduction d'un couple donné en fonction du pH. En effet, ce dernier peut dépendre du pH dès lors qu'il y a en jeu dans une demiéquation rédox un échange à la fois d'électrons et d'un ou plusieurs protons  $\mathsf{H}^+$ . L'idée est de faire apparaître dans un graphique à deux dimensions les frontières entre les espèces majoritaires. On va observer l'allure pour les couples de l'eau, à connaître par cœur.

#### **I.1 Les couples de l'eau**

L'eau intervient dans deux couples d'oxydo-réduction :

## **a)** Couple  $O_2/H_2O$

L'eau peut réduire une autre espèce en s'oxydant en dioxygène selon la demi-équation électronique :

$$
2H2O_{(1)} = O_2 + 4H_{(aq)}^+ + 4e^-
$$

On peut écrire le potentiel de Nernst

$$
E = E^{\circ}(\text{O}_{2}/\text{H}_{2}\text{O}) + \frac{0.06}{4} \log \left( \frac{P_{\text{O}_{2}}}{P^{\circ}} \left[ \text{H}^{+} \right]^{4} \right)
$$

 $\setminus$ 

On choisit **par convention**  $P_{\text{O}_2} = P^{\circ} = 1.0$  bar, et avec  $[H^+] = 10^{-pH}$  il vient

$$
E=E^{\circ}(\rm O_2/H_2O)-0.06 pH=1.23-0.06 pH\quad (\rm en\, V)
$$

Le pouvoir réducteur de l'eau augmente donc avec le pH.

**b)** Couple  $H_2O/H_2$ 

L'eau peut oxyder une autre espèce en se réduisant en dihydrogène selon la réaction

$$
\frac{1}{2}\,H_{2\,{\rm (g)}}\small{=}\,H_{\rm (aq)}{}^+ + e^-
$$

#### **Exercice**

**\***

Exprimer le potentiel de Nernst en adoptant les mêmes conventions que dans l'exemple précédent. On peut écrire le potentiel de Nernst

$$
E=E^{\rm e}({\rm H_2O/H_2})+{0.06\over 1} \log \left({[H^+]\over \left({P_{\rm O_2}\over P^{\rm e}}\right)^{1\over 2}}\right)
$$

On choisit **par convention**  $P_{\text{H}_2} = P^{\circ} = 1.0$  bar, et avec  $|H^+| = 10^{-\text{pH}}$  il vient

$$
E=E^{\circ}({\rm H_2O/H_2})-0.06{\rm pH}=-0.06{\rm pH} \quad (\rm{en \,} V)
$$

#### **I.2 Diagramme potentiel-pH de l'eau**

On peut représenter un diagramme de prédominance des espèces selon le potentiel, en rajoutant un axe supplémentaire : le pH. La représentation des frontières précédentes donne :

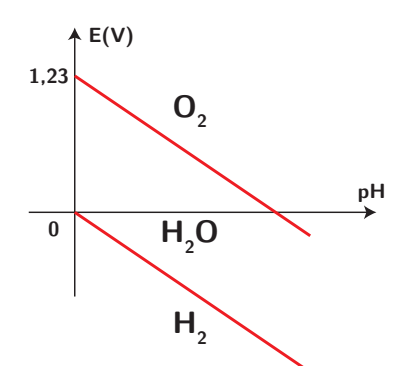

On obtient ainsi des zones de stabilité pour chacune des espèces intervenant dans les couples de l'eau. On l'avait justifié à  $pH = 0$ , mais cela se généralise à n'importe quelle valeur du pH. À noter que dans un tel diagramme, **les espèces sont d'autant plus oxydantes qu'elles se trouvent en haut** (et donc ont un nombre d'oxydation d'autant plus élevé).

On va pouvoir faire de même pour d'autres espèces, on va prendre l'exemple du fer, ce qui va nous permettre de prévoir sa réactivité dans l'eau selon le pH.

## **II. Établissement du diagramme potentiel-pH du fer**

#### **II.1 Conventions de tracé**

On l'a vu sur l'exemple précédent, on doit effectuer des choix arbitraires de pressions, mais également de concentrations :

- On introduit la **concentration de tracé**, il s'agit de la concentration **atomique** en un élément chimique (certains sujets peuvent la définir différemment) que l'on choisit constante, notée *c*<sup>0</sup> ou  $c_{\text{tra}}$ . Par exemple si  $\text{I}_{2}$ ,  $\text{I}^-$  et  $\text{I}_{3}^-$  sont en solution,  $c_0=[\text{I}^-]+2[\text{I}_{2}]+3[\text{I}_{3}^-]$ . Cela traduit la **conservation de l'élément chimique en solution**.
- Pour la pression partielle de chaque gaz, on considère également une pression de tracé, souvent égale à  $P_{\text{tra}} = 1.0$  bar.
- Pour un équilibre hétérogène (c'est-à-dire un équilibre liquide-solide ou liquide-gaz) la concentration atomique de l'élément en solution aqueuse est égale à la concentration de tracé, soit par exemple  $2[\mathrm{I}_2]=c_0$  et on pose souvent pour le gaz  $P_\mathrm{gaz}=1$ ,0 bar.
- Sur une frontière entre deux domaines de prédominance d'espèces solubles, il existe 2 conventions courantes :
	- **– Convention 1 :** sur la frontière, on a égalité de la concentration **moléculaire** entre les deux espèces dissoutes, la concentration totale de l'élément valant  $c_{\text{tra}}$ .

Exemple : Pour la frontière séparant  $Cr^{2+}$  et  $Cr^{3+}$ , on dira que sur la frontière  $[Cr^{2+}]=[Cr^{3+}]=$ *c*tra  $\overline{2}$ 

Exemple 2 : Pour la frontière séparant  $Cr_2O_7^{2-}$  et  $Cr^{3+}$ , on dira que sur la frontière :

$$
\left\{\begin{array}{ccc} [\text{Cr}_2\text{O}_7^{2-}] &= [\text{Cr}^{3+}] & (\text{Égalité des concentration moléculaires}) \\ 2[\text{Cr}_2\text{O}_7^{2-}] + [\text{Cr}^{3+}] &= c_{\text{tra}} & (\text{Concentration totale en chrome}) \end{array}\right.
$$

Soit après simplification  $[\text{Cr}_2\text{O}_7{}^{2-}] = [\text{Cr}^{3+}] = \frac{c_{\text{tra}}}{3}$ 

**– Convention 2 :** sur la frontière, on a égalité des concentrations **atomiques** entre les deux espèces, la somme des concentrations **atomiques** valant  $c_{\text{tra}}$ .

Exemple : Pour la frontière séparant  $Cr^{2+}$  et  $Cr^{3+}$ , on dira encore que sur la frontière  $[Cr^{2+}] = [Cr^{3+}] = \frac{c_{\text{tra}}}{2}$ 2

Exemple 2 : Pour la frontière séparant  $Cr_2O_7^{2-}$  et  $Cr^{3+}$ , on dira que sur la frontière :

$$
\left\{\begin{array}{ccc} 2[\text{Cr}_2\text{O}_7^{2-}] &= [\text{Cr}^{3+}] & \text{(Égalité des concentration atomiques en chrome)}\\ 2[\text{Cr}_2\text{O}_7^{2-}] + [\text{Cr}^{3+}] &= c_{\text{tra}} & \text{(Concentration totale en chrome)} \end{array}\right.
$$

Soit après simplification  $\left[\text{Cr}_2\text{O}_7^{-2-}\right] = \frac{c_{\text{tra}}}{4}$  et  $\left[\text{Cr}^{3+}\right] = \frac{c_{\text{tra}}}{2}$ .

Les conventions 1 et 2 n'aboutissent à des résultats différents que si les deux espèces de la frontière contiennent un nombre différent d'atomes de l'élément principal.

Il existe néanmoins d'autres conventions, qui seront en général précisées dans le sujet. Si elles ne le sont pas, il faut le préciser clairement.

#### **II.2 L'élément fer**

Une première étape dans l'établissement d'un diagramme E-pH consiste à lister l'ensemble des espèces chimiques et les classer par nombre d'oxydation. Pour l'élément fer, on trouve :

- Fe<sub>(s)</sub> avec n.o. = 0;
- $\text{Fe}_{\text{(aq)}}^{2+}$  et  $\text{Fe}(\text{OH})_{2,\text{(s)}}$  (couleur vert sombre) avec n.o. = +II;
- $\text{Fe}^{3+}_{\text{(aq)}}$  et  $\text{Fe}(\text{OH})_{3,(s)}$  (couleur rouille) avec n.o. = +III.

On a besoin de ces données thermodynamiques :  $E^{\circ}(\text{Fe}^{2+}/\text{Fe}) = -0.44 \text{ V}$ ,  $E^{\circ}(\text{Fe}^{3+}/\text{Fe}^{2+}) = 0.77 \text{ V}$ ,  $pKs(Fe(OH)_2) = 15,1, pKs(Fe(OH)_3) = 38.$ 

## **II.3 Construction du graphique**

On se place à  $T = 298$  K et l'on choisit une concentration de tracé  $c_0 = 1,0\cdot 10^{-2}$  mol $\cdot$ L $^{-1}$ . La construction s'effectue en deux temps :

- pour chaque n.o. on établit un diagramme de prédominance et/ou existence en fonction du pH : on détermine ainsi les frontières verticales ;
- on considère ensuite deux éléments de n.o. successifs (en commençant par les n.o. les plus bas) et on cherche les frontières horizontales.

#### **a) Diagrammes de prédominance**

Pour un n.o. de +II, il faut déterminer à quel pH le précipité est présent. Écrivons l'équation de dissolution du précipité :  $\rm{Fe(OH)}_{2,(s)} \Longleftrightarrow \rm{Fe}_{(aq)}^{2+} + 2 \, \rm{HO}_{(aq)}^{-}$ .

#### **Exercice**

Déterminer la valeur du pH permettant l'existence du précipité.

 $\epsilon$ Le précipité apparaît pour  $Q$   $>$   $K_s$  soit  $[{\rm Fe}^{2+}][\rm HO^-]^2$   $>$   $K_s$ , donc  $[\rm HO^-]$   $>$   $\sqrt{\frac{K_s}{\epsilon}}$  $rac{c_0}{c_0}$  = 10−6,55 mol·L −1 (on considère une frontière solide/aqueux, donc [Fe2+] = *c*0). Cela correspond à un pH de pH *>* 14 − 6*,*55 = 7*,*45 (on utilise le fait que pH = 14 − pOH = 14 + log([HO<sup>−</sup>])).

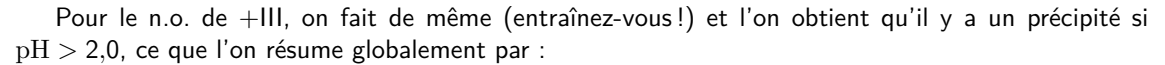

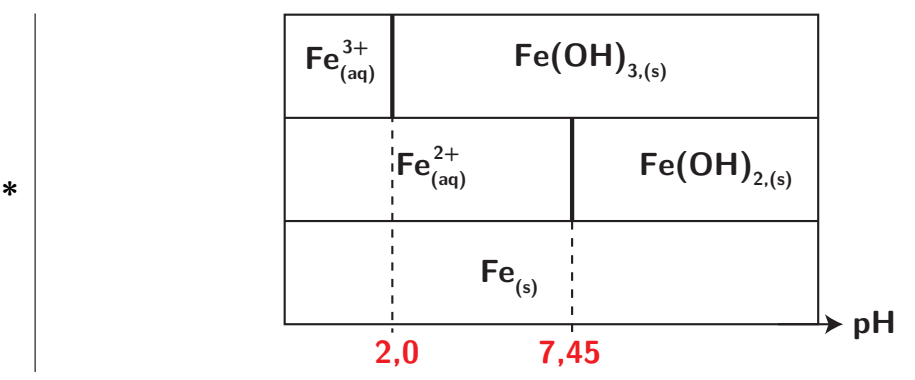

Pour un couple acide-base, écrivez bien l'équation de réaction associée, car il se peut que la frontière ne soit pas à  $pH = pK_A!$  Par exemple pour le « couple »  $\mathrm{Te}^{4+}/\mathrm{HTeO_2}^+$ , l'équation de réaction est

$$
\text{Te}_{\text{(aq)}}^{4+} + 2 \text{H}_2\text{O}_{\text{(l)}} \Longleftrightarrow \text{H}\text{TeO}_{2,\text{(aq)}}^{+} + 3 \text{H}^+_{\text{(aq)}}
$$

$$
\bigtriangleup
$$

$$
\text{Ainsi } K_A = \frac{[\text{H}^+_\text{(aq)}]^3[\text{HTeO}^+_{2,\text{(aq)}}]}{[\text{Te}^{4+}_\text{(aq)}]}. \text{ La forme basique prédomine si } \frac{[\text{HTeO}^+_{2,\text{(aq)}}]}{[\text{Te}^{4+}_\text{(aq)}]} >
$$

 $1$ , soit si  $K_A > [\text{H}^+_{\text{(aq)}}]^3$ , c'est-à-dire si p $\text{H} > \frac{\text{p} K_A}{3}$  $rac{A}{3}$ .

Attention également, si le couple n'avait pas été donné dans l'ordre, seule l'écriture de l'équation de réaction permet de savoir quelle espèce est acide ou basique.

#### **b) Détermination des frontières horizontales**

On va effectuer explicitement les calculs pour les frontières horizontales entre les espèces de n.o. nul et (+II). On doit distinguer selon que le pH est inférieur ou supérieur à 7,45 afin de savoir quelle réaction chimique est la plus pertinente.

Pour pH *<* 7*,*45, on doit considérer la demi-équation électronique

$$
Fe_{(s)}=Fe^{2+}_{(aq)}+2\,e^-
$$

avec pour potentiel de Nernst

$$
E = E^{\circ}(\text{Fe}^{2+}/\text{Fe}) + \frac{0.06}{2} \log([\text{Fe}^{2+}]) = -0.44 + \frac{0.06}{2} \cdot (-2) = \boxed{-0.50 \text{ V}}
$$

 $\vert$  car à la frontière  $\vert Fe^{2+} \vert = c_0$  : on a donc une délimitation horizontale.

#### **Exercice**

**\***

**\***

Pour pH *>* 7*,*45, écrire la demi-équation considérée, en milieu acide, et déterminer l'expression du potentiel de Nernst en fonction du pH.

On doit considérer la réaction

$$
Fe(OH)_{2,(s)} + 2e^- = Fe_{(s)} + 2HO_{(aq)}^-
$$

que l'on réécrit **impérativement en milieu acide** :

$$
Fe(OH)_{2,(s)} + 2 H^+_{(aq)} + 2 e^- \rightleftharpoons Fe_{(s)} + 2 H_2 O_{(l)}
$$

où le potentiel de Nernst s'écrit

$$
E = E^{\circ}(\text{Fe}(\text{OH})_{2}/\text{Fe}) + \frac{0.06}{2} \log ([H^{+}]^{2}) = E^{\circ}(\text{Fe}(\text{OH})_{2}/\text{Fe}) - 0.06 \text{pH}
$$

Soit on connaît ou on calcule le potentiel standard de ce couple, soit **on utilise la continuité du potentiel** à pH = 7*,*45. On a donc ici

$$
E^{\circ}(\text{Fe(OH)}_{2}/\text{Fe}) - 0.06 \cdot 7{,}45 = -0{,}50 \Longleftrightarrow E^{\circ}(\text{Fe(OH)}_{2}/\text{Fe}) = -0{,}06 \text{ V} \tag{4.1}
$$

et la frontière admet pour équation la droite

 $E = -0.06 - 0.06pH$ 

Faites de même pour les séparations suivantes : on doit distinguer trois cas :

- pour  $pH < 2$ ,  $E = 0.77$  V entre  $Fe^{2+}$  et  $Fe^{3+}$
- pour 2 ≤ pH ≤ 7*,*45, *E* = 1*,*12 − 0*,*177pH entre Fe2+ et Fe(OH)<sup>3</sup>
- pour 7*,*45 ≤ pH, *E* = 0*,*24 − 0*,*06pH entre Fe(OH)<sup>2</sup> et Fe(OH)<sup>3</sup>

#### **c) Tracé du diagramme**

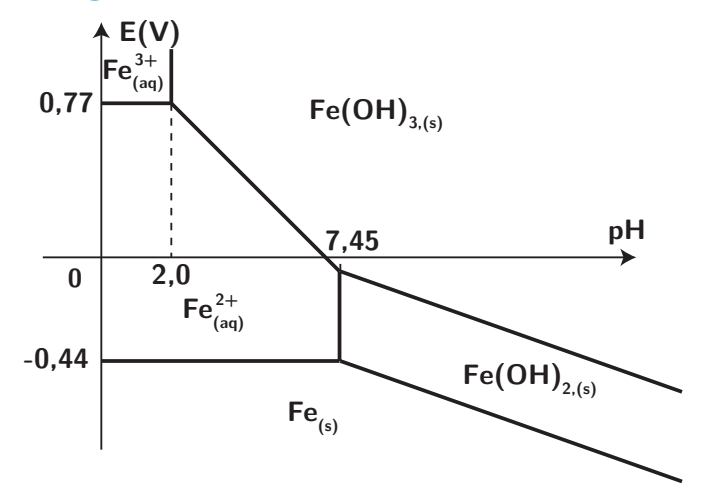

On retrouve les frontières verticales obtenues avant, et on trace principalement les droites en utilisant à la fois les pentes, et le fait que le potentiel est continu.

#### **II.4 Identification des domaines**

Quand on étudie un diagramme E-pH, on représente les domaines affectés aux espèces en les séparant par des frontières. Il convient d'être toujours parfaitement conscient du fait suivant :

#### **Règles importantes d'un diagramme E-pH**

Dans un diagramme potentiel-pH :

- Les frontières verticales séparent toujours deux espèces de même nombre d'oxydation (par exemple des couples acide-base, ou ion/précipité...)
- Les autres frontières (horizontales ou inclinées) séparent toujours deux espèces de nombre d'oxydation différents.
- A un pH donné, plus le potentiel est élevé, plus les espèces possèdent un nombre d'oxydation élevé.

Ces trois points sont fondamentaux. En les possédant bien, il devient alors possible d'associer aux domaines d'un diagramme potentiel pH les espèces correspondantes. La méthode suivante est systématique et efficace :

**Méthode pour associer un domaine du diagramme à une espèce**

- **1.** Classer toutes les espèces à placer sur le diagramme par nombre d'oxydation croissant (en les calculant soigneusement si ce n'est pas évident !).
- **2.** Classer les espèces possédant le même nombre d'oxydation de la plus acide à la plus basique. Soit ce classement est évident (par exemple si les deux espèces forment un couple AH/A<sup>-</sup>, ou un couple métal/hydroxyde comme  $Al^{3+}/Al(OH)_3(s)$ ), soit cela ne l'est pas et il faut alors écrire l'équilibre entre les deux espèces pour identifier la plus acide et la plus basique.

A l'issue de cette analyse, on peut alors placer sans faute les espèces sur le diagramme.

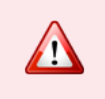

Toute erreur dans l'identification des domaines peut se payer cher dans un exercice, car on ne peut pas faire des raisonnements justes en ayant déterminé un diagramme faux... attention donc à ne pas faire d'erreur dans l'identification des domaines

#### **Exercice**

Le schéma ci-après représente le diagramme potentiel-pH du chrome. Les espèces susceptibles d'exister sont, en solution : Cr $^{2+}$ , Cr $\rm O_4^{2-}$ , Cr $\rm O_2^-$ , Cr $^{3+}$ , Cr $_2\rm O_7^{2-}$  et les espèces solides : Cr et Cr(OH) $_3$ . En détaillant bien le raisonnement, associer son domaine à chacune des espèces.

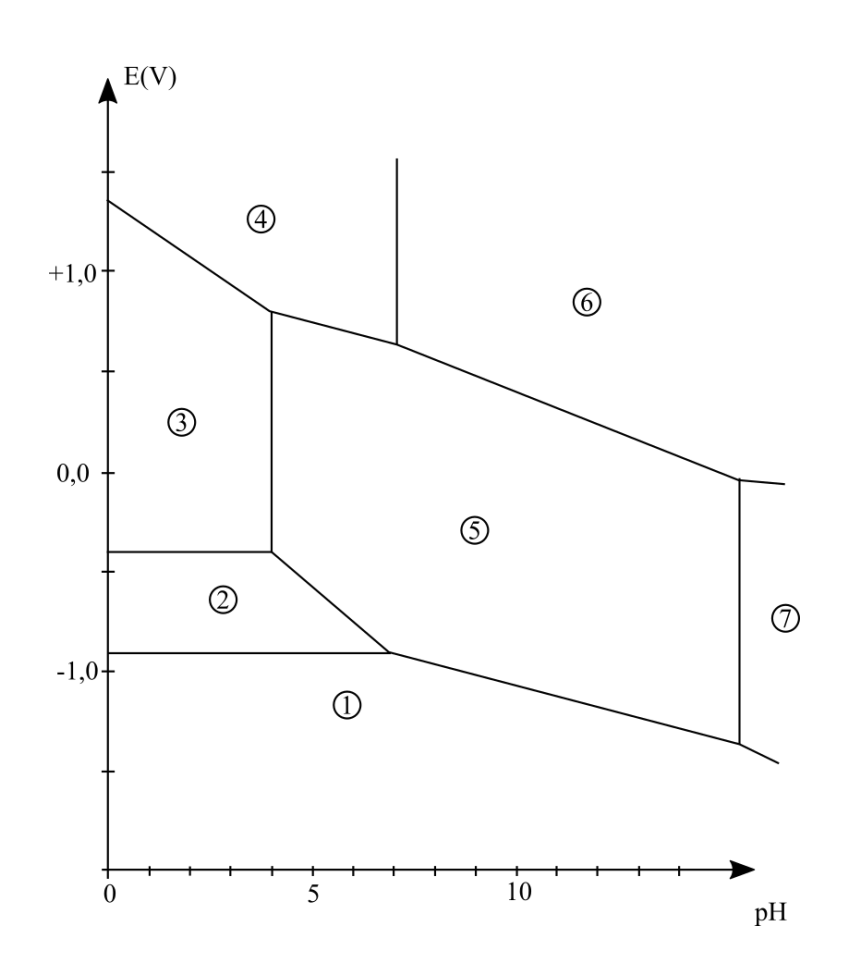

# **III. Interprétation des diagrammes**

## **III.1 Réactivité**

#### **Prévision de réactivité**

Le fait de superposer les diagrammes de plusieurs espèces va permettre de prévoir la réactivité :

- **\*** • si à un pH donné les domaines de prédominance ont un domaine de potentiel commun, les deux espèces peuvent coexister ;
	- si par contre les domaines sont disjoints, ces deux espèces ne peuvent coexister à l'équilibre et la réaction d'oxydo-réduction entre elles est **thermodynamiquement** favorable.

On constate alors que certaines réactions peuvent être favorisées ou non selon le pH.

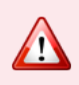

Ne pas oublier que l'on effectue des prévisions thermodynamiques, mais qu'il faut aussi prendre en compte des aspects cinétiques : il se peut qu'une réaction favorisée soit très lente, par exemple. Cf 2e année.

## **III.2 Application au fer**

On superpose le diagramme potentiel-pH du fer avec celui de l'eau

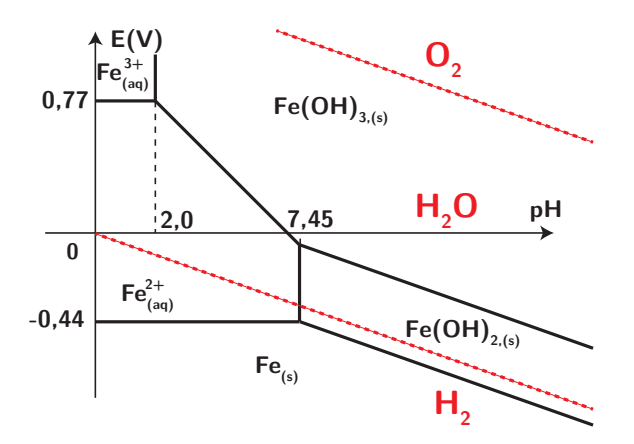

Plusieurs constatations :

- en l'absence de dioxygène :
	- **–** le fer solide est oxydé par l'eau en ion Fe2+ (qui est alors stable dans l'eau) avec dégagement de dihydrogène, en milieu acide : on parle de corrosion humide, se produisant sur les coques des bateaux sans protection ;
	- en milieu basique, il y a formation d'une couche d'oxyde Fe(OH)<sub>2</sub> qui protège toute attaque ultérieure : on parle de **passivation** (mais ce n'est pas une méthode de protection efficace)
- en présence de dioxygène :
	- **–** cela favorise l'oxydation du fer (II) en fer (III) comme l'ion Fe2+ et le dioxygène sont dans des domaines disjoints : l'oxydation est davantage favorisée !
	- **–** s'il n'y a que du dioxygène gazeux, on parle de **corrosion sèche**, on l'utilise surtout à haute température en fonderie.

#### **III.3 Réaction de dismutation : l'exemple du cuivre**

Pour le cuivre, sans faire tous les calculs, il se passe un phénomène particulier : si on établit les frontières verticales et horizontales, on obtient le résultat suivant :

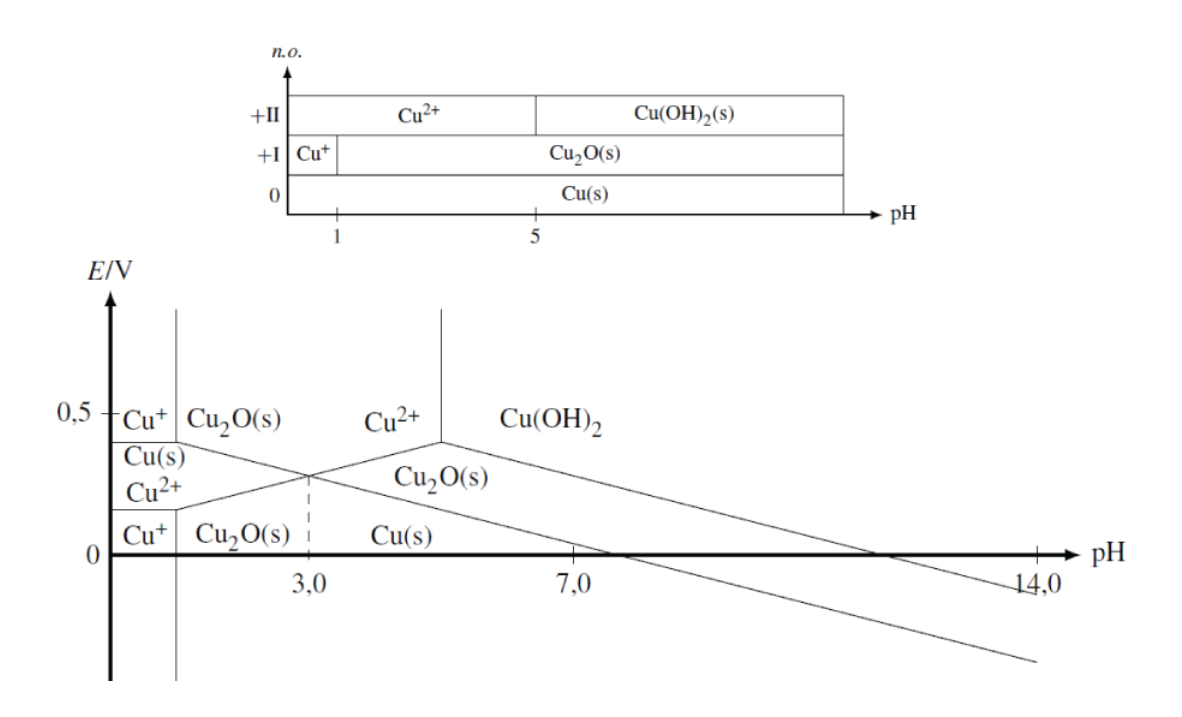

Un sujet de concours vous guiderait pour arriver à trouver ce nouveau diagramme, rassurez-vous !

Lors de l'établissement du diagramme, on peut observer que certaines espèces possèdent des domaines de prédominance disjoints dans une certaine gamme de pH : cela signifie qu'ils vont donc réagir selon une réaction de **dismutation**. Il faut donc en tenir compte et déterminer un nouveau diagramme :

**\***

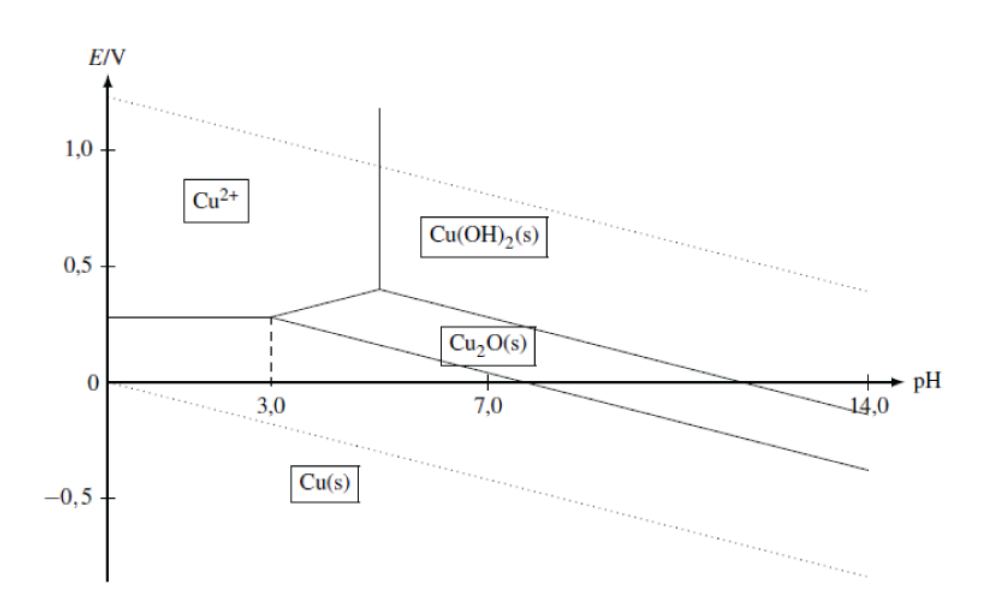

# **4.1 Diagramme E-pH du magnésium**

Le diagramme potentiel-pH du magnésium est tracé ci-dessous pour une concentration de travail  $c_{\rm tra}=1$ ,0·10 $^{-2}$  mol·L $^{-1}$ . Les espèces du magnésium intervenant dans le diagramme sont  $Mg_{(s)}$ ,  $Mg^{2+}$  et  $Mg(OH)_{2,(s)}$ .

**Exercices**

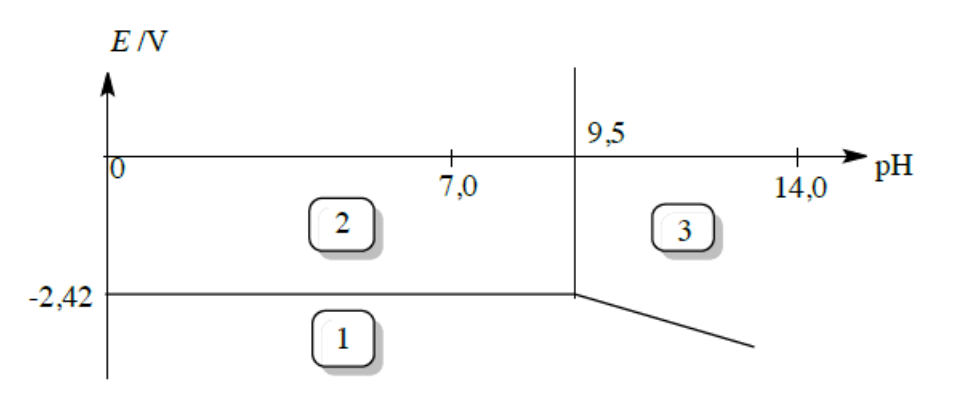

- **1.** Indiquer à quelle zone du diagramme correspondent chacune des espèces du magnésium considérées.
- **2.** Déterminer le potentiel standard du couple  $Mg^{2+}/Mg_{(s)}$  d'après le diagramme potentiel-pH.
- **3.** Calculer le produit de solubilité  $K_s$  de l'hydroxyde de magnésium  $Mg(OH)_{2.6}$ .

#### **4.2 L'argent dans l'eau**

On donne ci-dessous le diagramme potentiel-pH de l'argent, établi à 25 °C, en tenant compte des espèces Ag<sub>(s)</sub>, Ag<sub>(aq)</sub> et Ag<sub>2</sub>O $s$ , pour une concentration totale en élément argent en solution égale à 10<sup>−1</sup> mol·L<sup>−1</sup>. On a superposé au diagramme la droite relative à un couple de l'eau, pour  $p_{\rm H_2} = 1$  bar. On donne enfin  $E^{\rm e}(\rm{Ag}^+/Ag) = 0.80$  V.

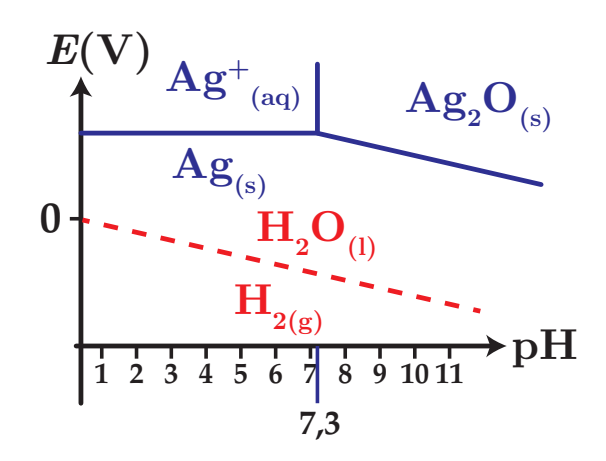

- 1. Quel est le nombre d'oxydation de l'élément argent dans l'espèce Ag<sub>2</sub>Os?
- $2.$  Établir l'équation de la frontière relative au couple  $\mathsf{Ag}^+/\mathsf{Ag}$ .
- **3.** Déterminer la pente de la frontière relative au couple Ag<sub>2</sub>O/Ag.
- **4.** Déterminer le potentiel standard de ce dernier couple.
- **5.** Qu'observe-t-on si on élève le pH d'une solution d'ions argent, sans variation de concentration initiale en ions  $\mathsf{Ag}^+$  en solution. Écrire l'équation de la réaction correspondante.
- **6.** L'argent est-il oxydé par l'eau ? Citez d'autres métaux en précisant s'ils sont oxydés ou non.

### **4.3 Dosage du soufre**

 $\underline{\text{Données : }} E^{\circ}({\text{I}_{3}}^-/{\text{I}^-})\ =\ 0,54\ \text{V},\ \ E^{\circ}({\text{IO}_{3}}^-/{\text{I}_{3}}^-)\ =\ 1,17\ \text{V},\ \ E^{\circ}({\text{S}_{4}{\text{O}_{6}}^{2-}}/{\text{S}_{2}{\text{O}_{3}}^{2-}})\ =\ 0,09\ \text{V}\ ;\ \text{le}\ \text{source}\ \text{solide}$ possède une couleur jaune ; le diiode en présence de KI forme  $I_3^-$ .

Le diagramme E-pH du soufre est fourni ci-dessous. On a pris en compte les espèces suivantes : S<sub>(s)</sub>, HSO<sub>4</sub><sup>-</sup>,  $\mathsf{SO_4}^{2-}$ , H<sub>2</sub>S, HS $^-$ , S $^{2-}$ . Il a été tracé pour une concentration en chacune des espèces dissoutes égale à 1,0·10 $^{-2}$  mol·L $^{-1}$ .

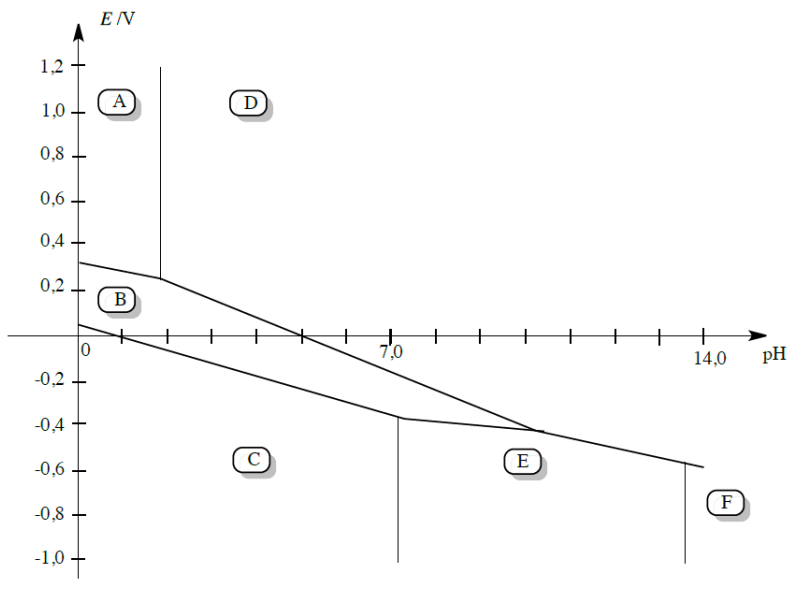

- **1.** Identifier dans ce graphe chacune des espèces repérées par la lettre A, B, ... , F.
- **2.** Retrouver le coefficient directeur théorique de la frontière entre les espèces D et F.
- **3.** On ajoute du soufre dans un bécher contenant de l'eau désaérée (pas de dioxygène dissous), puis on introduit de la soude concentrée. Décrire les phénomènes observés et écrire l'équation de la réaction observée.
- 4. On laisse à l'air libre, pendant plusieurs heures, une solution de H<sub>2</sub>S. On constate alors la présence d'un trouble jaunâtre. Proposer une interprétation.

On propose désormais d'étudier le diagramme E-pH de l'iode. On prendra uniquement en compte les espèces suivantes :  $I_3^-$ ,  $I^-$  et  $IO_3^-$ .

- **5.** *?* Tracer le diagramme E-pH en le superposant à celui fourni. La convention suivante est adoptée : sur une frontière la concentration de chaque espèce est prise à 1,0·10<sup>−1</sup> mol·L<sup>−1</sup>. Il faudra tenir compte d'une dismutation, la méthode est alors la suivante :
	- construire le diagramme « classiquement » ;
	- repérer la zone d'instabilité d'une espèce chimique ;
	- sur cette zone, réécrire l'équation-bilan avec les seules espèces réellement présentes et exploiter la continuité du potentiel.

On étudie le protocole suivant :

- 1ère étape : dans 20,0 mL d'une solution de diiode à 0,10 mol·L<sup>-1</sup> dans KI en excès, on ajoute 20 mL d'hydroxyde de sodium à 2 mol $\cdot$ L $^{-1}$  ;
- 2e étape : on introduit 20,0 mL d'une solution de sulfure de sodium Na<sub>2</sub>S à titrer (de concentration approximative 10<sup>−2</sup> mol·L<sup>−1</sup>). On chauffe légèrement pendant dix minutes, tout en agitant ;
- 3e étape : après avoir refroidi, on acidifie la solution par addition d'acide sulfurique dilué ;
- 4e étape : on effectue le titrage par une solution de thiosulfate de sodium de concentration  $1,0\cdot10^{-1}$  mol $\cdot$ L<sup>-1</sup>. Le volume versé à l'équivalence est de 22,4 mL.
- **6.** Interpréter le mode opératoire à l'aide des diagrammes E-pH et indiquer les réactions mises en jeu au cours des différentes étapes de ce protocole en précisant les équations-bilans.
- **7.** En déduire la concentration de la solution en sulfure. On pourra effectuer des applications numériques intermédiaires.